#### **Lecture Outline**

**Part 1:** Syntax, Informal Semantics, Examples

**Part 2:** Formal Semantics

**After Holidays:** Implementation

# **High-level programming in the Situation Calculus: Golog and ConGolog**

1

Yves Lespérance

Department of Computer Science York University Toronto, Canada

Giuseppe De Giacomo

Dipartimento di Informatica e Sistemistica Universitá di Roma "La Sapienza" Roma, Italy

# **High-level programming in the Situation Calculus — The Approach**

Plan synthesis is often too hard; need to script some behaviors in advance.

Instead of planning, agent's task is executing a high-level plan/program.

But allow nondeterministic programs.

Then, can direct interpreter to search for a way to execute the program.

So can still do planning/deliberation.

3

# **References**

G. De Giacomo, Y. Lespérance, and H.J. Levesque, ConGolog, a Concurrent Programming Language Based on the Situation Calculus, Artificial Intelligence, **121**, 109–169, 2000.

H.J. Levesque, R. Reiter, Y. Lespérance, F. Lin and R. Scherl, GOLOG: A Logic Programming Language for Dynamic Domains. Journal of Logic Programming, **31**, 59–84, 1997.

Chapter 6 of R. Reiter, Knowledge in Action: Logical Foundations for Specifying and Implementing Dynamical Systems. MIT Press, 2001.

H.R. Nielson and F. Nielson, Semantics with Applications: A Formal Introduction. Wiley Professional Computing, Wiley, 1992.

# **Golog [LRLLS97]**

#### AlGOl in LOGic

Constructs:

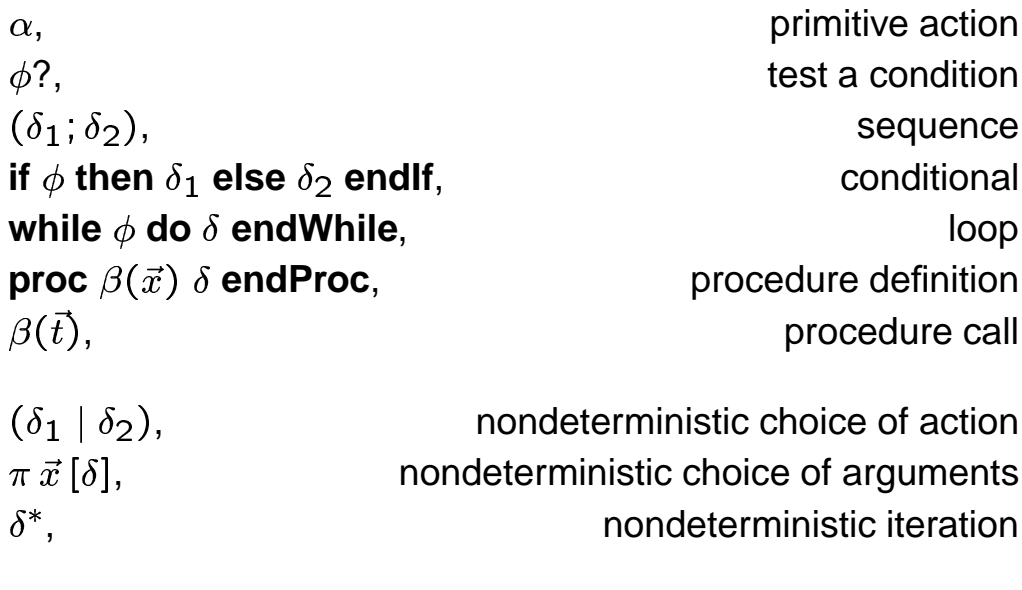

5

# **The Approach (cont.)**

Programs are high-level.

Use primitive actions and test conditions that are domain dependent.

Programmer specifies preconditions and effects of primitive actions and what is known about initial situation in a logical theory, a basic action theory in the situation calculus.

Interpreter uses this in search/lookahead and in updating world model.

# **Nondeterminism**

A nondeterministic program may have several possible executions. E.g.:

$$
ndp_1 = (a \mid b); c
$$

Assuming actions are always possible, we have:

$$
Do(ndp_1, S_0, s) \equiv s = do([a, c], S_0) \lor s = do([b, c], S_0)
$$

Above uses abbreviation  $do([a_1, a_2, \ldots, a_{n-1}, a_n], s)$  meaning  $do(a_n, do(a_{n-1}, \ldots, do(a_2, do(a_1, s))))$ .

Interpreter searches all the way to a final situation of the program, and only then starts executing corresponding sequence of actions.

7

### **Golog Semantics**

High-level program execution task is a special case of planning:

**Program Execution:** Given domain theory  $\mathcal D$  and program  $\delta$ , the execution task is to find a sequence of actions  $\vec{a}$  such that:

$$
\mathcal{D} \models Do(\delta, S_0, do(\vec{a}, S_0))
$$

where  $Do(\delta, s, s')$  means that program  $\delta$  when executed starting in situation  $s$  has  $s'$  as a legal terminating situation.

Since Golog programs can be nondeterministic, may be several terminating situations  $s^\prime.$ 

Will see how  $Do$  can be defined later.

# **Using Nondeterminism: A Simple Example**

A program to clear blocks from table:

 $(\pi b \, [OnTable(b)?: putAwau(b)])^*$ ;  $\neg \exists b \, OnTable(b)?$ 

Interpreter will find way to unstack all blocks  $(putAway(b))$  is only possible if  $b$  is clear).

9

#### **Nondeterminism (cont.)**

When condition of a test action or action precondition is false, backtrack and try different nondeterministic choices. E.g.:

 $\mathbf{L} \cdot \mathbf{L} = \left( \begin{array}{c} 1 & 1 \\ 0 & 1 \end{array} \right)$ 

If  $P$  is true initially, but becomes false iff  $a$  is performed, then

 $\Gamma$   $\left( \begin{array}{cc} 1 & \alpha \end{array} \right)$   $\Gamma$   $\left( \begin{array}{cc} 1 & \alpha \end{array} \right)$ 

and interpreter will find it by backtracking.

# **Elevator Example (cont.)**

• Action Precondition Axioms (cont.):

$$
Poss(close, s) \equiv True.
$$
  

$$
Poss(turnoff(n), s) \equiv on(n, s).
$$
  

$$
Poss(no_op, s) \equiv True.
$$

1 Successor State Axioms:

$$
floor(do(a, s)) = m \equiv
$$
  
\n
$$
a = up(m) \lor a = down(m) \lor
$$
  
\n
$$
floor(s) = m \land \neg \exists na = up(n) \land \neg \exists na = down(n).
$$
  
\n
$$
on(m, do(a, s)) \equiv
$$
  
\n
$$
a = push(m) \lor on(m, s) \land a \neq turnoff(m).
$$

11

# **Example: Controlling an Elevator**

- $\bullet$  Primitive actions:  $up(n),\ down(n),\ turnoff(n),\ open,\ close.$
- Fluents:  $floor(s) = n, \text{ on } (n, s)$ .
- Fluent abbreviation:  $next\_floor(n, s)$ .
- **Action Precondition Axioms:**

$$
Poss(up(n), s) \equiv floor(s) < n.
$$
\n
$$
Poss(down(n), s) \equiv floor(s) > n.
$$
\n
$$
Poss(open, s) \equiv True.
$$

# **Elevator Example (cont.)**

1 Golog Procedures (cont.):

```
proc serve_a_floor= \pi \left[ \frac{m \cdot \mu + \ln \left( \frac{m}{2} \right)}{2m} \right]endProc
proc control
   while \exists n\, on(n) do serve\_a\_floor endWhile;
   \mathbf{z} contracts to \mathbf{z}endProc
```
13

### **Elevator Example (cont.)**

• Fluent abbreviation:

 $\sum_{i=1}^n a_i = \binom{n}{i}$  $\forall$  see  $\{ss\}$   $\supset$   $\exists$   $\{ss\}$   $\{l\}$   $\supset$   $\{s\}$   $\supset$   $\{l\}$   $\supset$   $\{l\}$   $\supset$   $\{l\}$ 

1 Golog Procedures:

```
proc serve(n)\mathcal{L}_{\mathcal{L}}(x) \mathcal{L}_{\mathcal{L}}(x) \mathcal{L}_{\mathcal{L}}(x) \mathcal{L}_{\mathcal{L}}(x) \mathcal{L}_{\mathcal{L}}(x)endProc
\bm{\mathsf{proc}}\;\;go\_floor(n)\begin{array}{ccc} \mathbf{C} & \mathbf{C} & \mathbf{C} & \mathbf{C} & \mathbf{C} \end{array}endProc
```
# **Elevator Example (cont.)**

• Querying the theory:

, H 6  <sup>0</sup> - 2 ) "

• Successful proof might return

$$
s = do(open, do(down(0), do(close, do(open, do(turnoff(5), do(up(5), do(close, do(open, do(turnoff(3), do(down(3), S_0)))))))))
$$

15

# **Elevator Example (cont.)**

• Golog Procedures (cont.):

**proc**  $park$ **if**  $current\_floor = 0$  **then**  $open$ **else**  $\overline{I}$   $\overline{I}$   $\overline{$ **endIf endProc**

1 Initial situation:

+22 \* 3) 2 - <sup>E</sup> - <sup>F</sup> - <sup>G</sup> "

# **A Control Program that Plans (cont.)**

```
\textbf{proc} \: serve\_all\_clients\_within(distance)\lnot \exists c \; Client\_to\_serve(c)? % if no clients to serve, we're done
       
% or
       \pi c, d [(Client\_to\_serve(c) \wedge \textcolor{red}{\%} choose a client
                     J = J_{\text{min}}(1) + J_{\text{min}}(1) and J \neq J_{\text{min}}(2).
             \mathit{go\_to}(c) ; % and serve him
             \sum_{i=1}^n a_i = 1 \sum_{i=1}^n a_i = 1\mathcal{L} \mathcal{L} \mathcal{L} \mathcal{L} \mathcal{L} \mathcal{L} \mathcal{L} \mathcal{L} \mathcal{L} \mathcal{L} \mathcal{L} \mathcal{L} \mathcal{L} \mathcal{L} \mathcal{L} \mathcal{L} \mathcal{L} \mathcal{L} \mathcal{L} \mathcal{L} \mathcal{L} \mathcal{L} \mathcal{L} \mathcal{L} \mathcal{endProc
```
17

### **Using Nondeterminism to Do Planning: A Mail Delivery Example**

This control program searches to find a schedule/route that serves all clients and minimizes distance traveled:

```
proc control
   \mathsf{search}(\mathit{minimize\_distance}(0))endProc
```

```
\mathsf{proc}\text{ }minimize\_distance(\text{distance})\mathcal{L} \mathcal{L} \mathcal{L} \mathcal{L} \mathcal{L} and \mathcal{L} \mathcal{L} \mathcal{L} \mathcal{L} \mathcal{L} \mathcal{L} \mathcal{L} \mathcal{L} \mathcal{L} \mathcal{L} \mathcal{L} \mathcal{L} \mathcal{L} \mathcal{L} \mathcal{L} \mathcal{L} \mathcal{L} \mathcal{L} \mathcal{L} 
% or
              \frac{1}{2} \frac{1}{2} \frac{1}{2} \frac{1}{2} \frac{1}{2} \frac{1}{2} \frac{1}{2} \frac{1}{2} \frac{1}{2} \frac{1}{2} \frac{1}{2} \frac{1}{2} \frac{1}{2} \frac{1}{2} \frac{1}{2} \frac{1}{2} \frac{1}{2} \frac{1}{2} \frac{1}{2} \frac{1}{2} \frac{1}{2} \frac{1}{2} endProc
```
 $minimize\_distance$  does iterative deepening search.

#### **Concurrency**

We model concurrent processes as interleavings of the primitive actions in the component processes. E.g.:

 $\mathcal{L} = \mathcal{L} \cup \mathcal{L} \cup \mathcal{L} \cup \mathcal{L}$ 

Assuming actions are always possible, we have:

the contract of the contract of the contract of the contract of the contract of the contract of the contract of  $\alpha = \alpha$ .  $\alpha \in \mathbb{R}$  ,  $\alpha \in \mathbb{R}$  ,  $\alpha \in \mathbb{R}$  ,  $\alpha \in \mathbb{R}$  ,  $\alpha \in \mathbb{R}$  ,  $\alpha \in \mathbb{R}$  ,  $\alpha \in \mathbb{R}$  ,  $\alpha \in \mathbb{R}$  ,  $\alpha \in \mathbb{R}$  ,  $\alpha \in \mathbb{R}$  ,  $\alpha \in \mathbb{R}$  ,  $\alpha \in \mathbb{R}$  ,  $\alpha \in \mathbb{R}$  ,  $\alpha \in \mathbb{R}$  ,  $\$ 

19

#### **Concurrent Processes and ConGolog: Motivation**

A key limitation of Golog is its lack of support for concurrent processes.

Can't program several agents within a single Golog program.

Can't specify an agent's behavior using concurrent processes. Inconvenient when you want to program reactive or event-driven behaviors.

Address this by developing ConGolog (Concurrent Golog) which handles:

- concurrent processes with possibly different priorities,
- high-level interrupts,
- arbitrary exogenous actions.

#### **New ConGolog Constructs**

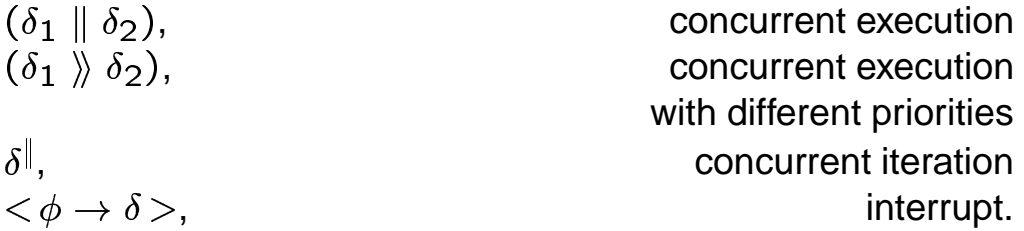

In  $(\delta_1 \gg \delta_2)$ ,  $\delta_1$  has higher priority than  $\delta_2$ .  $\delta_2$  executes only when  $\delta_1$ is done or blocked.

 $\delta^\parallel$  is like nondeterministic iteration  $\delta^*$ , but the instances of  $\delta$  are executed concurrently rather than in sequence.

An interrupt  $\langle \phi \rightarrow \delta \rangle$  has trigger condition  $\phi$  and body  $\delta$ . If interrupt gets control from higher priority processes and condition  $\phi$  is true, it triggers and body is executed. Once body completes execution, may trigger again.

21

### **Concurrency (cont.)**

Important notion: process becoming blocked. Happens when a process  $\delta$  reaches a primitive action whose preconditions are false or a test action  $\phi$ ? and  $\phi$  is false.

Then execution need not fail as in Golog. May continue provided another process executes next. The process is blocked. E.g.:

$$
cp_2 = (a; P?; b) \parallel c
$$

If  $a$  makes  $P$  false,  $b$  does not affect it, and  $c$  makes it true, then we have

$$
Do(cp_2, S_0, s) \equiv s = do([a, c, b], S_0).
$$

If no other process can execute, then backtrack. Interpreter still searches all the way to a final situation of the program before executing any actions.

#### **Exogenous Actions**

One may also specify exogenous actions that can occur at random. This is useful for simulation. It is done by defining the  $Exo$  predicate:

 $Exo(a) \equiv a = a_1 \vee \ldots \vee a = a_n$ 

Executing a program  $\delta$  with the above amounts to executing

 $\mathcal{S} \parallel \mathcal{A}^* \parallel$   $\parallel \mathcal{A}^*$ 

The current implementation also allows the programmer to specify probability distributions.

23

#### **ConGolog Constructs (cont.)**

In Golog:

**if**  $\phi$  then  $\delta_1$  else  $\delta_2$  endIf  $\stackrel{\text{def}}{=}$   $(\phi$ ?;  $\delta_1)(\neg \phi$ ?;  $\delta_2)$ 

In ConGolog:

if  $\phi$  then  $\delta_1$  else  $\delta_2$  endlf, while  $\phi$  do  $\delta$  endWhi

synchronized conditional synchronized loop.

**if**  $\phi$  then  $\delta_1$  else  $\delta_2$  endIf differs from  $(\phi$ ?;  $\delta_1)|(\neg \phi$ ?;  $\delta_2)$  in that no action (or test) from an other process can occur between the test and the first action (or test) in the if branch selected ( $\delta_1$  or  $\delta_2$ ).

Similarly for **while**.

# **E.g. 2 Robots Lifting Table (cont.)**

S Successor state axioms:  $Holding(r, e, do(a, s)) \equiv a = grab(r, e) \vee$  $Holding(r, e, s) \wedge a \neq release(r, e)$  $\textit{vpos}(e, do(a, s)) = p \equiv$ y  $r, z(a = vmove(r, z) \wedge Holding(r, e, s) \wedge p = vpos(e, s) + z) \vee$  $\sim$   $\sim$   $\sim$  $r a = release(r, e) \wedge p = 0 \vee$  $p \equiv vpos(e, s) \wedge \triangledown r a \not\equiv release(r, e) \wedge$  $\neg(\exists r, z \, a = \text{vmove}(r, z) \land \text{Holding}(r, e, s))$ 

Goal is to get the table up, but keep it sufficiently level so that nothing falls off.

 $TableUp(s) \stackrel{def}{=} \text{Upos}(End_1, s) > H \wedge \text{Upos}(End_2, s) > H$ (both ends of table are higher than some threshold  $H$ )

 $Level(s) \stackrel{def}{=} |vpos(End_1, s) - vpos(End_2, s)| < T$ (both ends are at same height to within a tolerance  $T$ )

 $\alpha$   $u \rightarrow$  def  $\alpha$   $u \neq u$   $\rightarrow$   $u \neq 1$   $u \neq 0$ 

25

#### **E.g. Two Robots Lifting a Table**

- Objects: Two agents:  $\forall r \; Robot(r) \equiv r = Rob_1 \vee r = Rob_2$ . Two table ends:  $\forall e \, TableEnd(e) \equiv e = E e$  $\lambda$  -  $\lambda$  -  $\lambda$ #g  $\blacksquare$  for  $\blacktriangleright$   $\blacksquare$  for  $\blacktriangleright$   $\blacksquare$
- Primitive actions:  $\left( \mathit{r}\mathit{ob},\mathit{end} \right)$  $release(rob, end)$  $vmove(rob, z)$

move robot arm up or down by  $z$  units.

• Primitive fluents:  $olding(rob, end)$  $\textit{vpos}(\textit{end}) = z$ 

height of the table end

- Initial state:  $\forall r \forall e \, \neg\, Holding(r, e, S_0)$  $\nabla e \; vpos(e, S_0) = 0$
- Preconditions:  $Poss(qrab(r, e), s) \equiv \forall r^* \neg Hollanding(r^*, e, s) \wedge \forall e^* \neg Hollanding(r, e^*, s)$  $Poss(release(r, e), s) \equiv \text{Holding}(r, e, s)$  $\textit{oss}(\textit{vmove}(\textit{r}, \textit{z}), \textit{s}) \equiv \textit{True}$

# **E.g. A Reactive Elevator Controller**

• ordinary primitive actions: q0D0wn(e  $\mathit{qou}(e)$  $\emph{buttonReset}(n)$  $to q\,q\,leFan(\,e\,)$ U  $ingA$ 

move elevator down one floor move elevator up one floor turn off call button of floor  $n$ change the state of elevator fan ring the smoke alarm

- exogenous primitive actions:  $reqElevantor(n)$  $changeTemp(e)$ and the contract of the contract of the contract of the contract of the contract of the contract of the contract of the contract of the contract of the contract of the contract of the contract of the contract of the contra  $\emph{electmoke}$  $\it est A larm$
- primitive fluents:  $\mathbf{a}$  is equal to the contract of  $\mathbf{b}$  $temp(e, s) = t$  $FanOn(e, s)$  ${~\hspace{-0.5cm}uttonOn(n,s)}$  $Smoke(s)$

 $\mathsf{call}$  button on floor  $n$  is pushed the elevator temperature changes the smoke detector first senses smoke the smoke alarm is reset

the elevator is on floor  $n, \, 1 \leq n \leq 6$ the elevator temperature is  $t$ the elevator fan is on  $\epsilon$ ) and  $\epsilon$  call button on floor  $n$  is on smoke has been detected

27

### **E.g. 2 Robots Lifting Table (cont.)**

Claim that goal can be achieved by having  $Rob_1$  and  $Rob_2$  each independently execute the same procedure  $ctrl(r)$  defined as:

**proc**  $ctrl(r)$  $\pi e$  [Table End(e)?:  $arab(r, e)$ ]: while  $\neg TableUp$  do  $\alpha$   $\epsilon$   $\pi$   $\tau$   $\epsilon$   $\epsilon$   $\lambda$   $\lambda$   $\epsilon$   $\lambda$   $\lambda$   $\epsilon$   $\lambda$   $\lambda$   $\lambda$   $\epsilon$   $\lambda$   $\lambda$   $\epsilon$   $\lambda$   $\lambda$   $\epsilon$   $\lambda$   $\lambda$   $\epsilon$   $\lambda$   $\lambda$   $\epsilon$   $\lambda$   $\lambda$   $\epsilon$   $\lambda$   $\lambda$   $\epsilon$   $\lambda$   $\lambda$   $\epsilon$   $\lambda$   $\lambda$   $\epsilon$   $\lambda$   $\lambda$   $\epsilon$   $\lambda$  **endWhile endProc**

where  $A$  is some constant such that  $0 < A < T$  and

$$
SafeToLift(r, s) \stackrel{def}{=} \exists e, e' e \neq e' \land TableEnd(e) \land TableEnd(e') \land
$$
  

$$
Holding(r, e, s) \land vpos(e) \le vpos(e') + T - A
$$

#### **Proposition**

,  <sup>=</sup> " - 2 )-- - - - - - - - - - - - - - - <sup>N</sup> 2 ) -----*--*-------- $\begin{array}{ccc} \cdot & \cdot & \cdot & \cdot \\ \cdot & \cdot & \cdot & \cdot \\ \cdot & \cdot & \cdot & \cdot \end{array}$ 

```
successor state axioms:
   floor(e, do(a, s)) = n \equiva = qoDown(e) \wedge n = fu#
                          Z b [ v
                                 # = floor(e, s) - 1) \veea = qov_{\mathcal{D}}(e) \wedge n = qcov(x)# \blacksquare ), and the set of the set of the set of the set of the set of the set of the set of the set of the set of the set of the set of the set of the set of the set of the set of the set of the set of the set of the set o
      (n = floor(e, s) \land a \neq goDown(e) \land a \neq go#
                                                  (e) \wedge a \not\equiv qo \cup p(e)temp(e, do(a, s)) = t \equiv\overline{a} = \text{changeTemp}(e) \land \text{FanOn}(e, s) \land t = \text{temp}(e, s) - 1) \lor(a = changeTemp(e) \land \neg FanOn(e, s) \land t = temp(e, s) + 1) \lor(t = temp(e, s) \land a \neq changeTemp(e))FanOn(e, do(a, s)) \equiv(a = toqgleFan(e) \wedge \neg FanOn(e, s)) \vee(a \neq toqgleFan(e) \wedge FanOn(e, s))ButtonOn(n, do(a, s)) \equiva = regElevantor(n) \vee ButtonOn(n, s) \wedge a \neq buttonReset(n)Smoke(do(a, s)) \equivd ]
            and the contract of the contract of the contract of the contract of the contract of the contract of the contract of the contract of the contract of the contract of the contract of the contract of the contract of the contra
              etectSmoke \lor Smoke(s) \land a \boldsymbol{\mp} resetAlarm
```
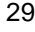

#### **E.g. Reactive Elevator (cont.)**

- defined fluents:  $TooHot(e, s) \equiv temp(e, s) > 3$  $TooCold(e, s) \cong temp(e, s) < -3$ • initial state:  $floor(e, S_0) = 1 - \neg FanOn(e, S_0)$  te  $e, \mathfrak{d}_0$  i temple,  $\mathfrak{d}_0$  i  $\equiv$  U  $ButtonOn(3, S_0)$   $ButtonOn(6, S_0)$ • exogenous actions:  $T = T \cdot T \cdot T$  . The function  $T$ graduate the control of the control of the control of the control of the control of the control of the control of the control of the control of the control of the control of the control of the control of the control of the  $\mathit{etect}{}$ Smo $\kappa e \vee a \equiv \mathit{reset}$ Alarm  $\vee$ y  $e\, a = \textit{changeTemp}(e) \vee \exists n\, a = \textit{req}$  $a = \textit{reqElevantor}(n)$ • precondition axioms: 0ss(q0 $\emph{Down}(e), s$ ) $\equiv$ 100 #  $\frac{1}{2}$  .  $\frac{1}{2}$   $\frac{1}{2}$   $\frac{1}{2}$   $\frac{1}{2}$  i  $\frac{1}{2}$   $\frac{1}{2}$   $\frac{1}{2}$   $\frac{1}{2}$   $\frac{1}{2}$   $\frac{1}{2}$   $\frac{1}{2}$   $\frac{1}{2}$   $\frac{1}{2}$   $\frac{1}{2}$   $\frac{1}{2}$   $\frac{1}{2}$   $\frac{1}{2}$   $\frac{1}{2}$   $\frac{1}{2}$   $\frac{1}{2}$   $\frac{1}{2$  $Poss(qoUp(e), s) \equiv floor(e, s) \neq 0$  $Poss (button Research(n),s) {\equiv} True$ 
	- $Poss (toqaleFan(e),s){\equiv} True$ W <sup>j</sup> <sup>j</sup> <sup>Z</sup> <sup>U</sup>  $Poss (ring Alarm) \equiv True$  $\textit{loss}(\textit{regElevant}(n), s) \equiv (1 \leq n \leq 6) \land \neg \textit{Butts}$  $Poss(\textit{regElevator}(n), s) \equiv (1 \leq n \leq 6) \land \neg \textit{ButtonOn}(n, s)$
	- $Poss(changeTemp, s)$   $\equiv$   $True$
	- $Poss(detectSmoke, s) \equiv \neg Smode(s)$  $\it oss$ (reset $\it{Alarm}, s$ ) $\equiv$ D $\it moke$ (s)

Using this controller, get execution traces like:

$$
Ax \models Do(controlG(e), S_0,do([u, u, r_3, u, u, u, r_6, d, d, d, d, d], S_0))
$$

where  $u = goUp(e),\, d = goDown(e),\, r_n = buttonReset(n)$  (no exogenous actions in this run).

Problem with this: at end, elevator goes to ground floor and stops even if buttons are pushed.

31

#### **E.g. Reactive Elevator (cont.)**

In Golog, might write elevator controller as follows:

```
\bm{proc}\ controlG(e)while \exists n. But tonOn(n) do
    \pi n [BestButton(n)? ; serve Floor(e, n)];endWhile
  while floor(e) \neq 1 do goDown(e) endWhile
endProc
\bm{\mathsf{proc}}\ serverloor{loor}(e,n)while floor(e) < n do goUp(e) endWhile;
  while floor(e) > n do goDown(e) endWhile;
  but ton{Reset(n)}endProc
```
If we also want to control the fan, as well as ring the alarm and only serve emergency requests when there is smoke, we write:

$$
\begin{aligned}\n\text{proc } control(e) \\
 & (< TooHot(e) \land \neg FanOn(e) \rightarrow toggleFan(e) > || \\
 &< TooCold(e) \land FanOn(e) \rightarrow toggleFan(e) > ) \land \\
 &< \exists n \, EButtonOn(n) \rightarrow \\
 &\pi n \, [EButtonOn(n)?; serveE Floor(e, n)] > \land \\
 &< Smoke \rightarrow ringAlarm > \land \\
 &< \exists n \, ButtonOn(n) \rightarrow \\
 &\pi n \, [BestButton(n)?; serve Floor(e, n)] > \land \\
 &< floor(e) \neq 1 \rightarrow goDown(e) > \\
 \text{endProc}\n\end{aligned}
$$

33

# **E.g. Reactive Elevator (cont.)**

Better solution in ConGolog, use interrupts:

$$
\langle \exists n \, ButtonOn(n) \rightarrow
$$
  
\n
$$
\pi, n \, [BestButton(n)?; serve Floor(e, n)] >
$$
  
\n
$$
\rangle
$$
  
\n
$$
\langle floor(e) \neq 1 \rightarrow goDown(e) >
$$

Easy to extend to handle emergency requests. Add following at higher priority:

$$
\begin{aligned} &< \exists n \, EButtonOn(n) \rightarrow \\ &\pi \, n \, [EButtonOn(n)?; serveE Floor(e, n)]> \end{aligned}
$$

To control a single elevator  $E_1$ , we write  $control(E_1)$ .  $_1$ ).

To control  $n$  elevators, we can simply write:

```
control(E_1) \parallel \ldots \parallel contr\Box \parallel \Box \Box \parallel control(E_n)
```
Note that priority ordering over processes is only a partial order.

In some cases, want unbounded number of instances of a process running in parallel. E.g. FTP server with a manager process for each active FTP session. Can be programmed using concurrent iteration  $\delta^\parallel$ .